Modelado del espa[cio póntico en cres](http://prosthodonticsmcm.com/?p=668)tas cicatrizadas -modified ovate pontic- (Dr.Ernest Mallat)

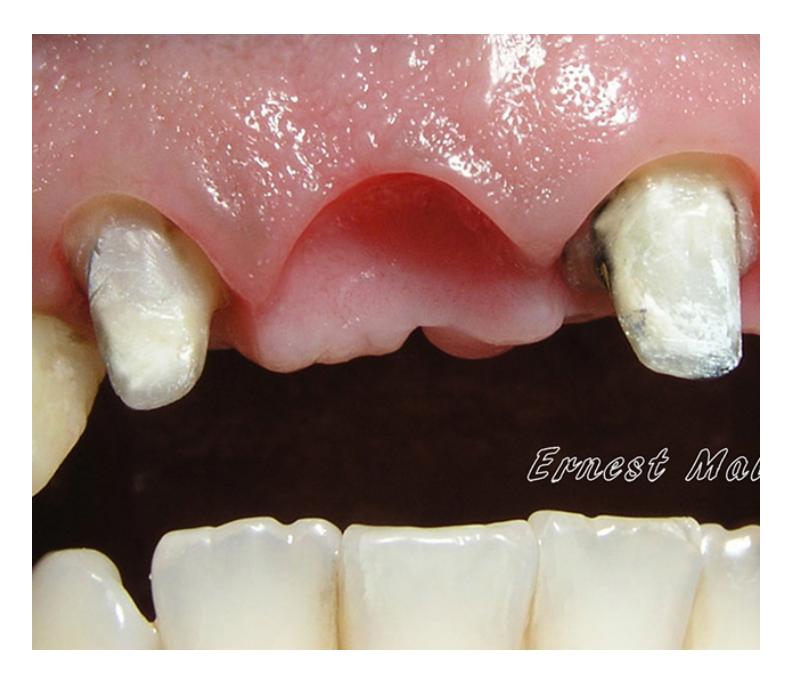

Se muestra la técnica de modelado del espacio póntico en crestas cicatrizadas.

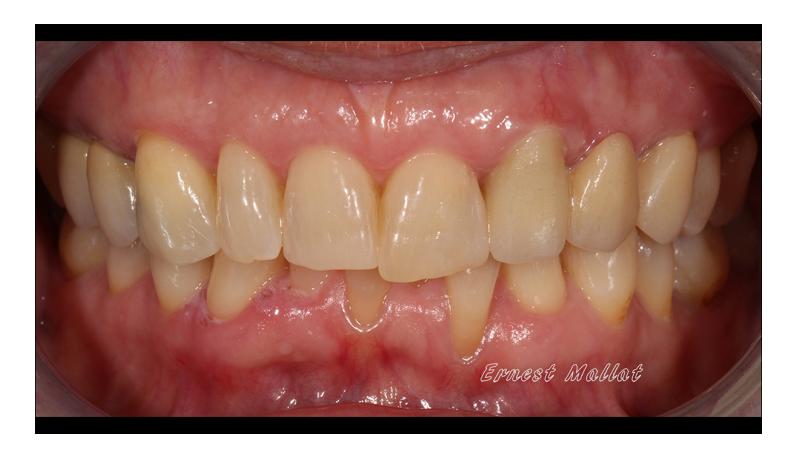

Paciente de 67 años que acude a la consulta por fractura de un puente totalmente cerámico en 22-23-24.

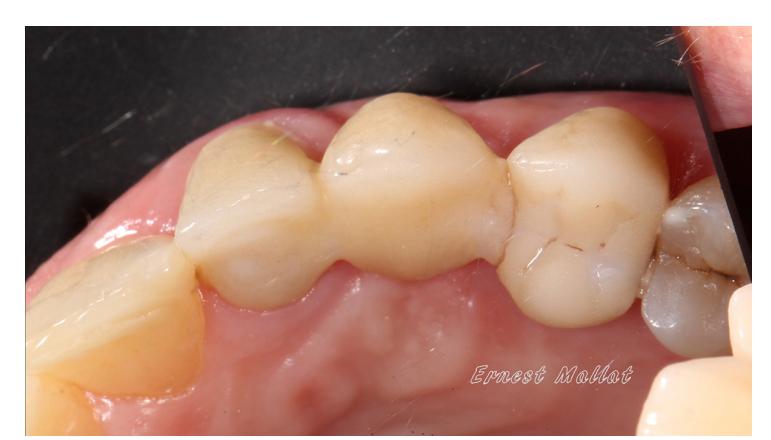

 *Output as PDF file has been powered by [ Universal Post Manager ] plugin from www.ProfProjects.com | Page 1/6 |*

En visión oclusal se observa la fractura a nivel del conector más distal por dimensiones insuficientes (en restauraciones totalmente cerámicas es fundamental garantizar los grosores adecuados de los conectores).

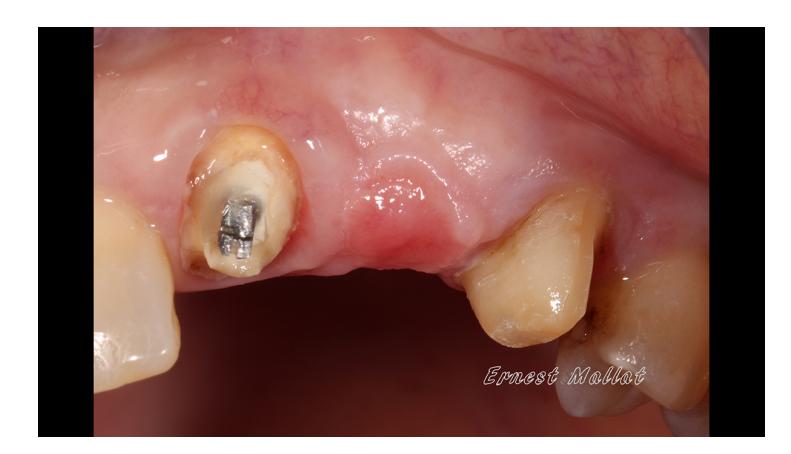

Una vez retirado el puente se comprueba que el lecho póntico del 23 se debe modelar. Siendo una cresta cicatrizada el diseño póntico de elección es un póntico ovoide modificado. El póntico ovoide modificado presenta una concavidad no tan marcada como el póntico ovoide y la parte más profunda se ubica 1-1.5mm más apical que el margen libre gingival vestibular. El cénit del póntico está desplazado a vestibular y la emergencia vestibular y palatina se producen a distinto nivel, situándose la emergencia palatina más coronal.

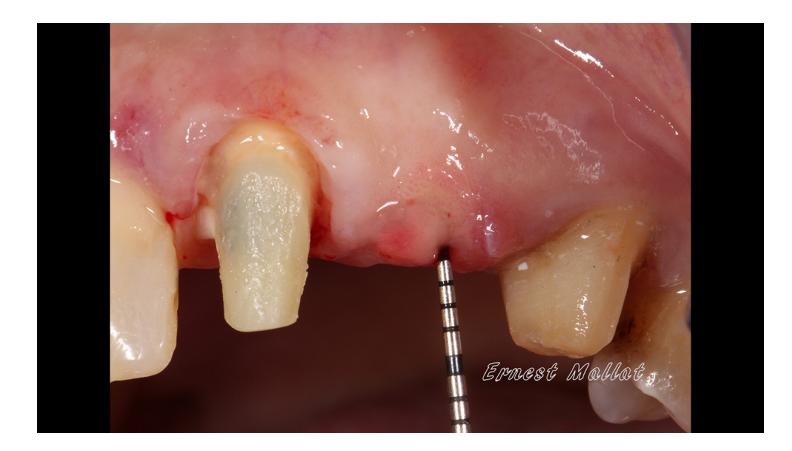

La primera maniobra que realizaremos será valorar el grosor de la encía en la zona correspondiente al espacio póntico ya que si éste es insuficiente no será posible modelar correctamente el tejido blando. Es necesario que haya más de 3mm de grosor de tejido para poder modelar y ejercer presión sobre el tejido blando (Garber y Rosenberg 1981, Jacques y col. 1999, Kim y col. 2009). Para ello, después de anestesiar situamos la sonda en el centro de la zona que alojará el póntico y presionamos con fuerza hasta contactar con el hueso.

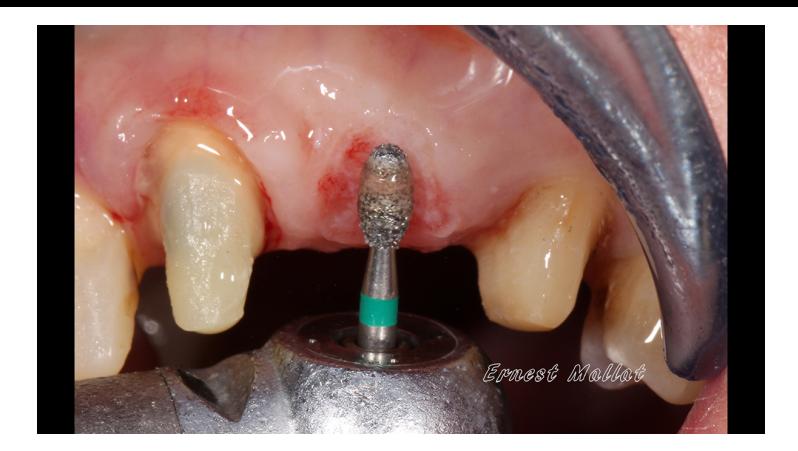

A continuación se modelará la encía mediante una fresa de diamante redonda de gran calibre (4mm de diámetro) o con forma de huso. Con irrigación, procederemos a modelar el lecho del póntico empezando por la conformación del contorno vestibular y dándole la curvatura que le corresponde incluyendo la ubicación correcta del cénit del margen gingivalSi, por ejemplo el póntico es un incisivo central superior, su emergencia vestibular estará al mismo nivel que la del otro incisivo central.

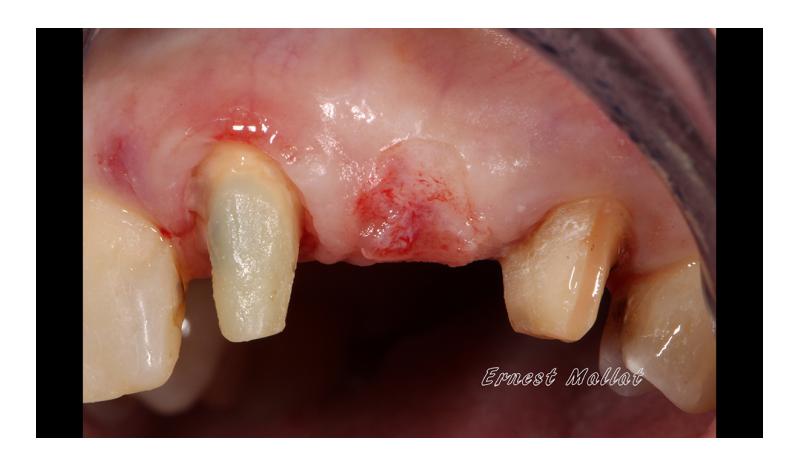

El siguiente paso será desplazarnos hacia palatino generando una concavidad tanto en sentido mesiodistal como en sentido vestíbulolingual. La profundidad máxima del lecho que debemos preparar es de 1-1.5mm, y la zona más profunda se ubicará en la mitad vestibular del lecho y, en sentido mesiodistal, la situaremos justo en la zona dónde deba situarse el cénit gingival del póntico en cuestión.

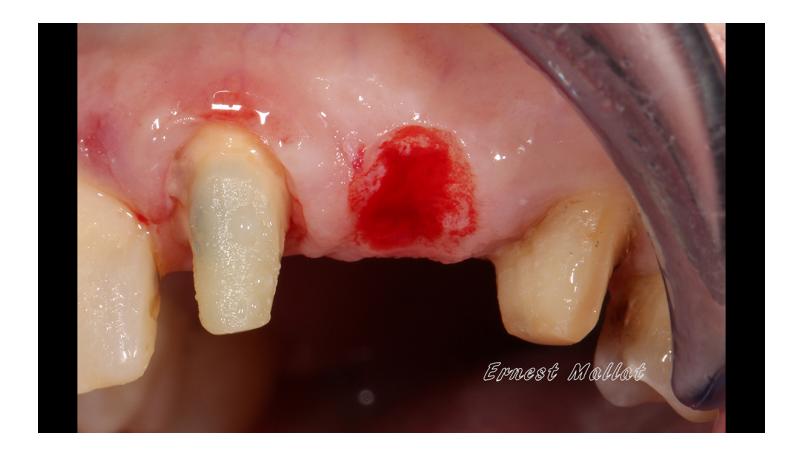

Lecho del póntico modelado con fresa.

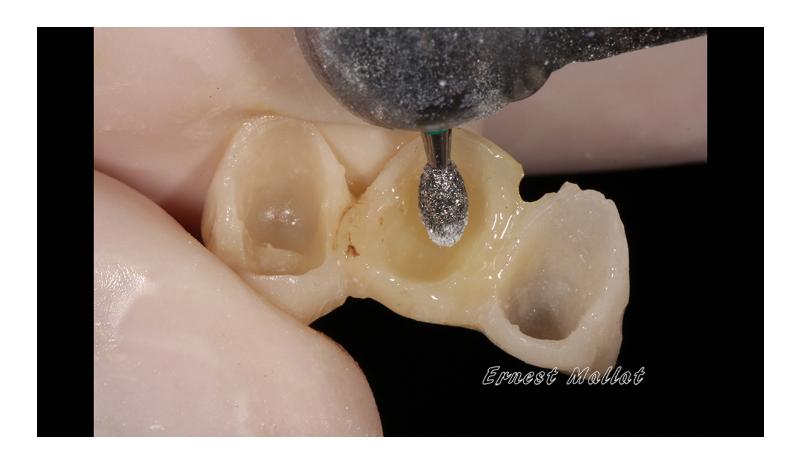

A continuación, crearemos retenciones en la base del póntico para el material de rebasado (composite).

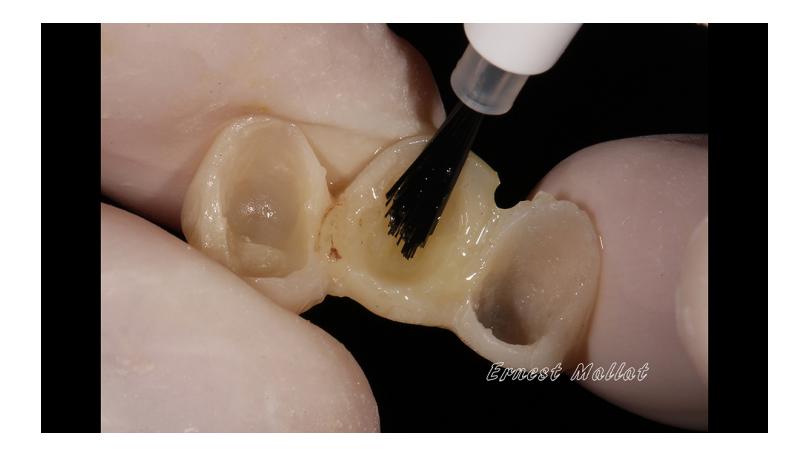

Ahora pincelamos la base del póntico con adhesivo.

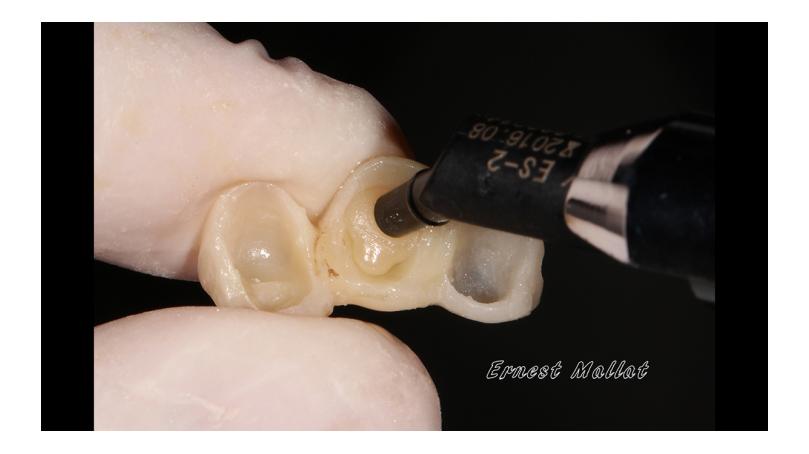

Se carga con composite la base [del póntico.](http://prosthodonticsmcm.com/?p=668)

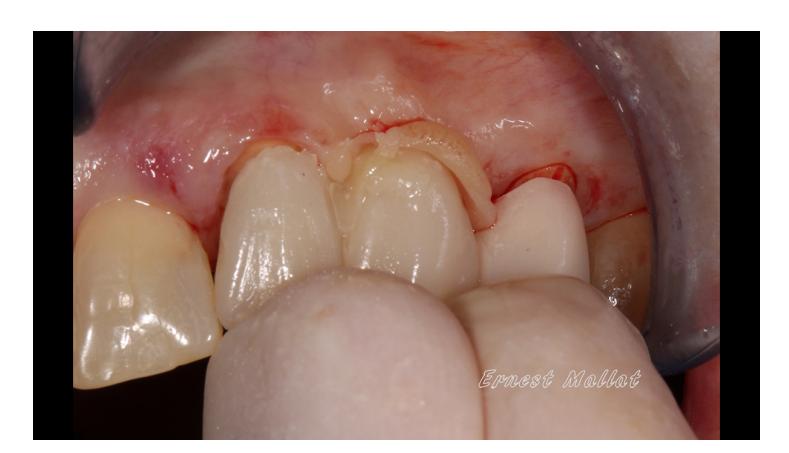

Se inserta el puente provisional en boca.

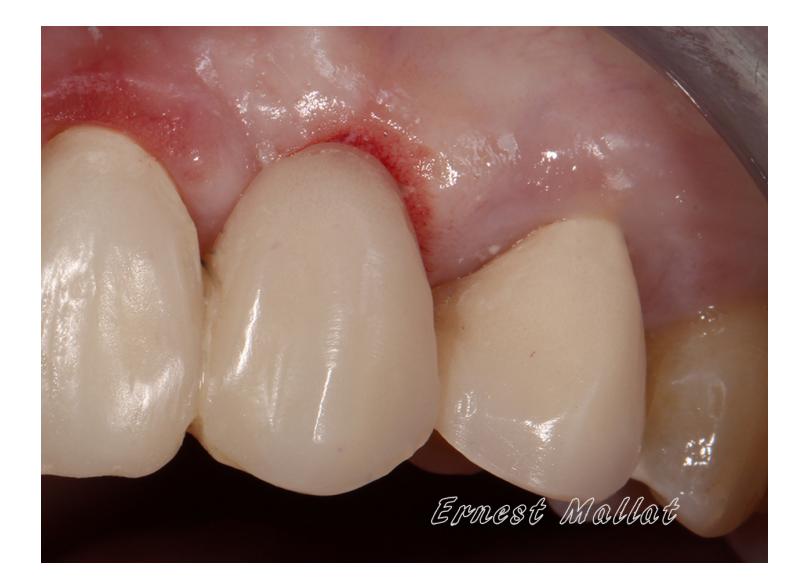

.Detalle del puente provisional cementado.

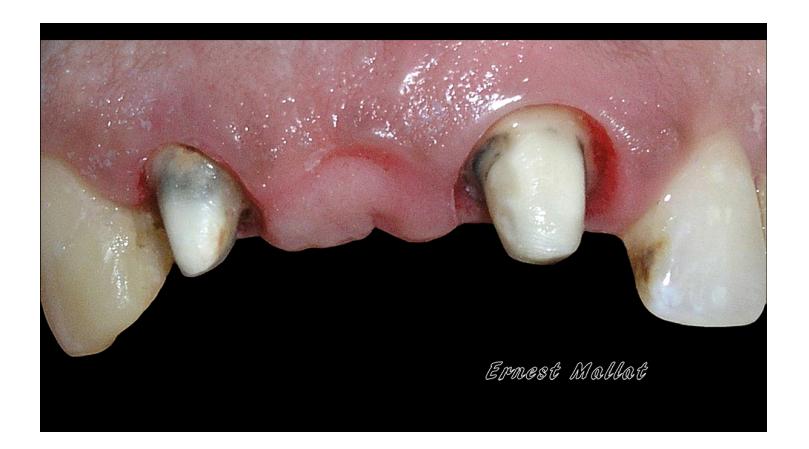

Caso antes de modelar.

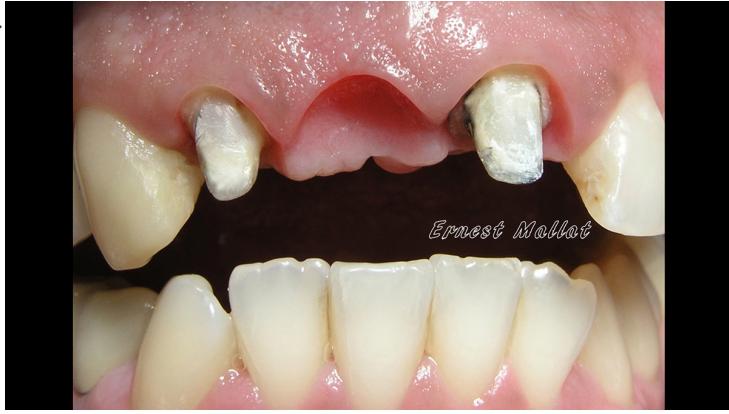

Caso después de modelar.